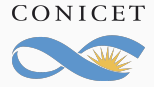

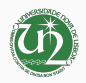

## XPath Guide

## Introduction to Digital Scholarly Editing

Gustavo Fernández Riva

January 2019

*Fellow* CONICET (Argentina) *Visiting Scholar* IEM – FCSH – Universidade Nova Lisboa (Portugal) / Selects the first child

- // Selects all descendants
- [] Restricts the search
- ( ) Makes a group
- @ Selects an attribute
- not() Negates the content inside brackets

text() Selects the text-node, ie. the text content inside the element.

\* Selects all elements

ancestor:: Selects ancestors

## Examples

//x/y : Selects the first child *y* element for all *x* elements in the document

- //x//y : Selects all *y* elements descendants of *x* elements in the document
- //x/@123 : Selects the attribute *123* in all *x* elements (this does not select the element, only the attribute!)
- //x [@123= "abc"] : Selects only the *x* elements whose attribute *123* is equal to *"abc"*
- //x [y] : Selects only the *x* elements that have at least a *y* element as child.
- //x [ not(y) ] : Selects only the *x* elements that do not have a *y* element as child

//x [ not( @123= "abc" )] : Selects only the *x* elements that do not have an attribute *123* with value *"abc"*

//x [@123= "abc"][@456= "def"] : Selects only the *x* elements that have attribute *123* with value *"abc"* and attribute *456* with value *"def"*

(//x)[last()] : Selects the last *x* element in the document

(//x)[1] : Selects the first *x* element in the document

(//x)[2] : Selects the second *x* element in the document

//x//y[2] : Selects all the *y* elements that are the second child of an *x* element.

//x//\* : Selects all descendants for every *x* element

//y/ancestor::x : Selects all *x* elements that are ancestors of a *y* element

Usually you will want to start with // , so that you get the elements anywhere in the document.

If you use *last()* or a number in square brackets, you probably want to use brackets for the selector: for example  $\left(\frac{1}{x}\right)$ [last()] or  $\frac{1}{|x|}$ 

## XPath Exercise

Write the XPath to perform the following searches in the TEI-Bible:

- 1- All quotes (direct discourse) | quotes = <q>
- 2- All quotes from Jesus | Jesus is identified in the attribute @who with the value "per1".
- 3- The last quote from Jesus in the whole text.
- 4- All quotes from God to Moses | God = "per14", Moses = "per26". Inside <q>, @who (speaker) @toWhom (listener)
- 5- All mentions of the person Jesus. | To tag mentions the element <rs> is used. The attribute @key identifies the person/place/entity. Jesus is "per1"
- 6- All mentions of the person Jesus in the Gospel of Matthew | The Gospel of Matthew is a <div> with the attribute @xml:id="b.MAT" 7- The last of those mentions.
- 8- The second chapter of the Gospel of Matthew | Chapters in a book are <div> (children of the <div> for the whole book) with  $\omega$  ( $\omega$ )  $\omega$  at  $\omega$  and  $\omega$  and with the chapter number.